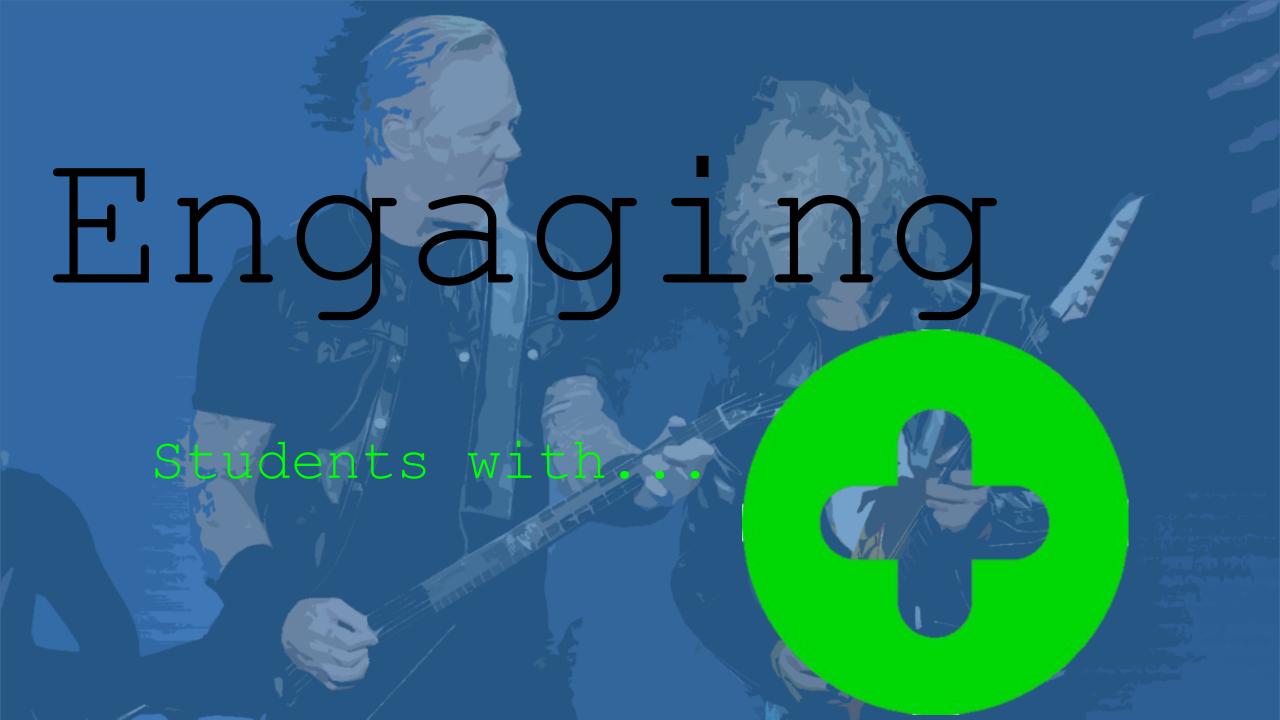

0 Estimate the b pedagogical potential that asynchronous video e discussion enhances Respond to a question as an V educator e S

Create and manage your grids

Login and control vour account's settings

# Educator's login

#### My Grids

A Grid is for your classroom or learning community. New to Flipgrid? Check out this Getting Started Gulde.

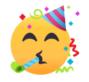

5 days and 16 hours of total engagement time across your Grids!

That's how long it takes to climb Africa's highest peak: Mt. Kilimanjaro!

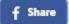

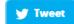

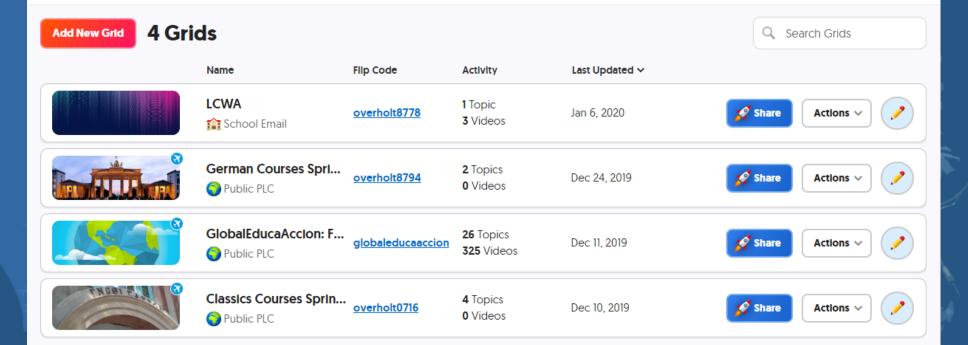

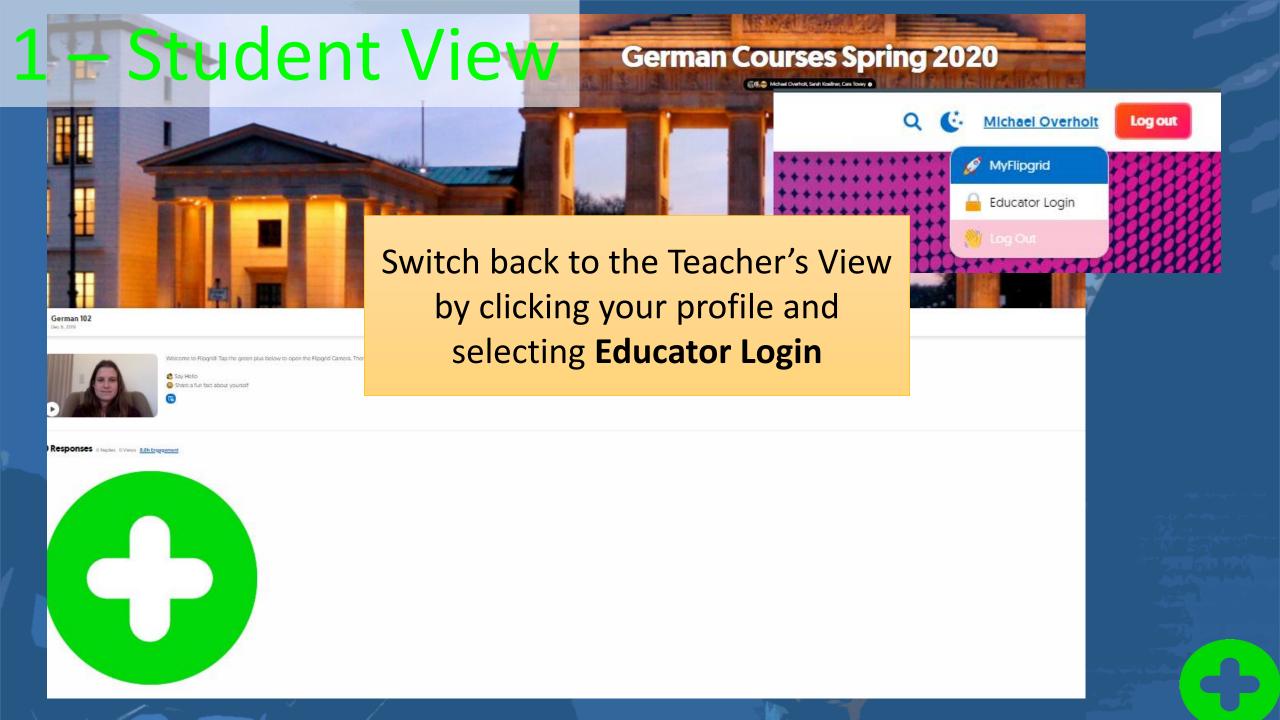

### 2a - Create a Grid from

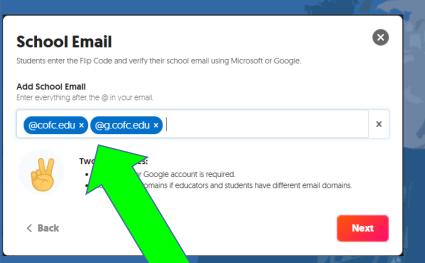

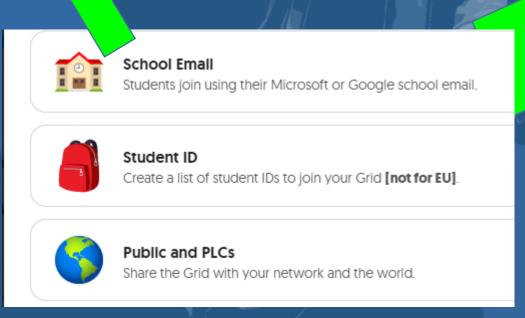

#### My Grids

A Grid is for your classroom or learning community. New to Flipgrid? Check out this **Getting** 9

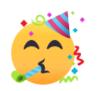

5 days and 16 hours of total engagement time across your Grid

That's how long it takes to climb Africa's highest peak: Mt. Kilimanjaro!

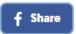

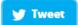

Add New Grid

4 Grids

Name Filip Code Activity

LCWA

School Email

Name Filip Code Activity

1 Topic
3 Videos

## 2b – Manage a Grid

Select **Edit Grid** to change **Grid Details, Grid Type,** Features, and Personalize

My Grids Classics Courses Spring 2020

#### **Grid Details**

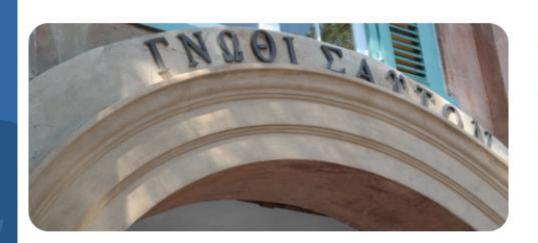

#### **Classics Courses Spring** 2020

Nov 18, 2019

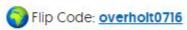

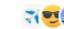

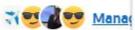

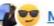

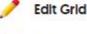

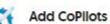

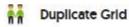

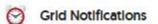

Actions

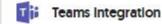

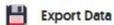

Delete Grid

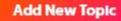

4 Topics 0 videos 0 views 0 hours of engagement

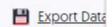

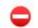

# 3 - Respond as an Educator

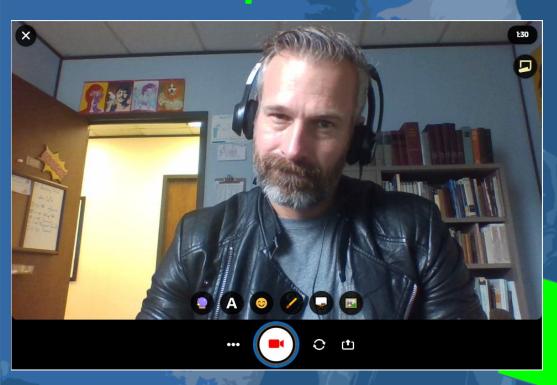

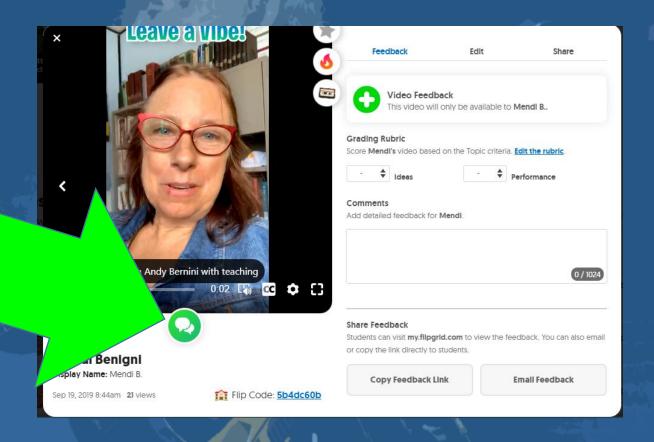

# overholt5878

Say Hello on Flipgrid!

ian 10, 2020

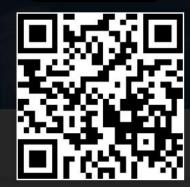

Welcome to Flingrid! Tan the green plus below to open the Flingrid Camera. Then, record a short video and